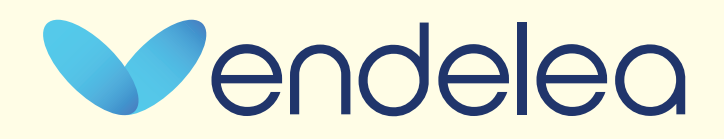

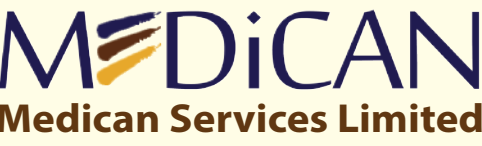

4th Floor, Devan Plaza, Cross Way, Westlands P. O. Box 48108-00100, Nairobi Phone: +254 20 785 0785 / +254 799 752 830

## **MEMBER HANDBOOK**

**Member Guide**

## MEDICAN

Endelea Advantage

**Version Updated: August 2020 MEDICAN SERVICES LIMITED**

Affordable . Accessible . Quality Healthcare

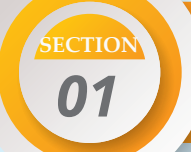

**MEMBER GUIDE** 

Endelea Advantage

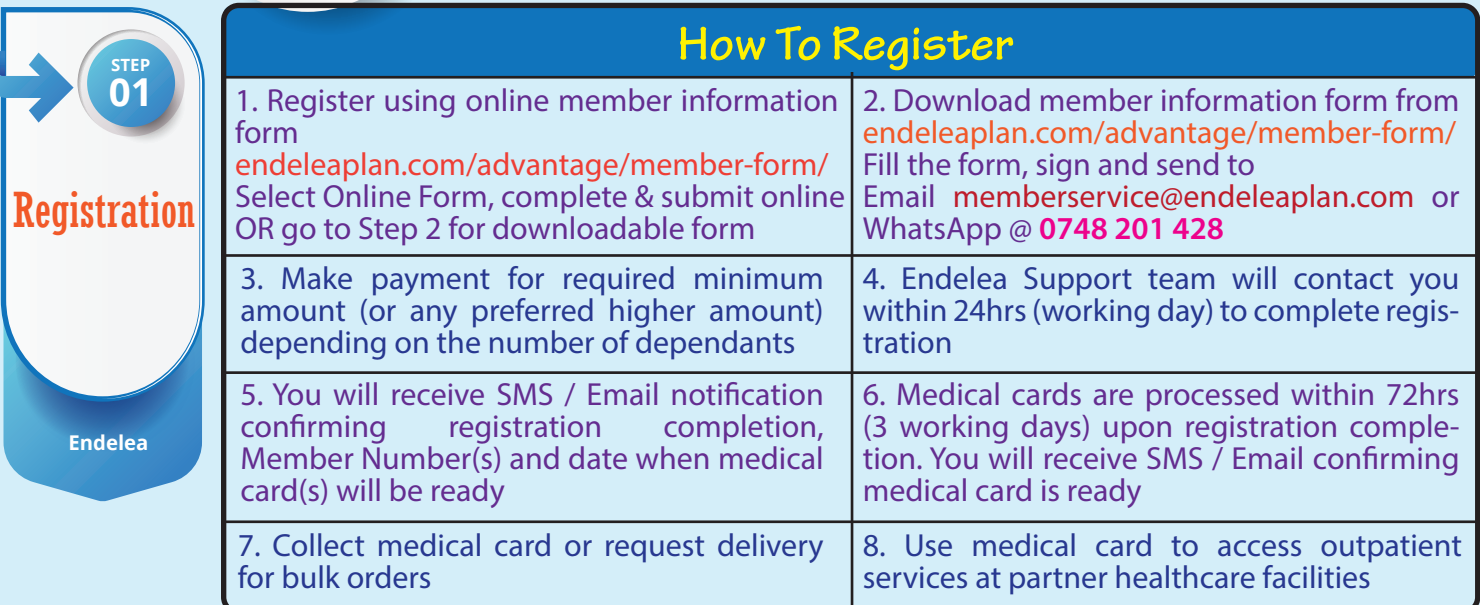

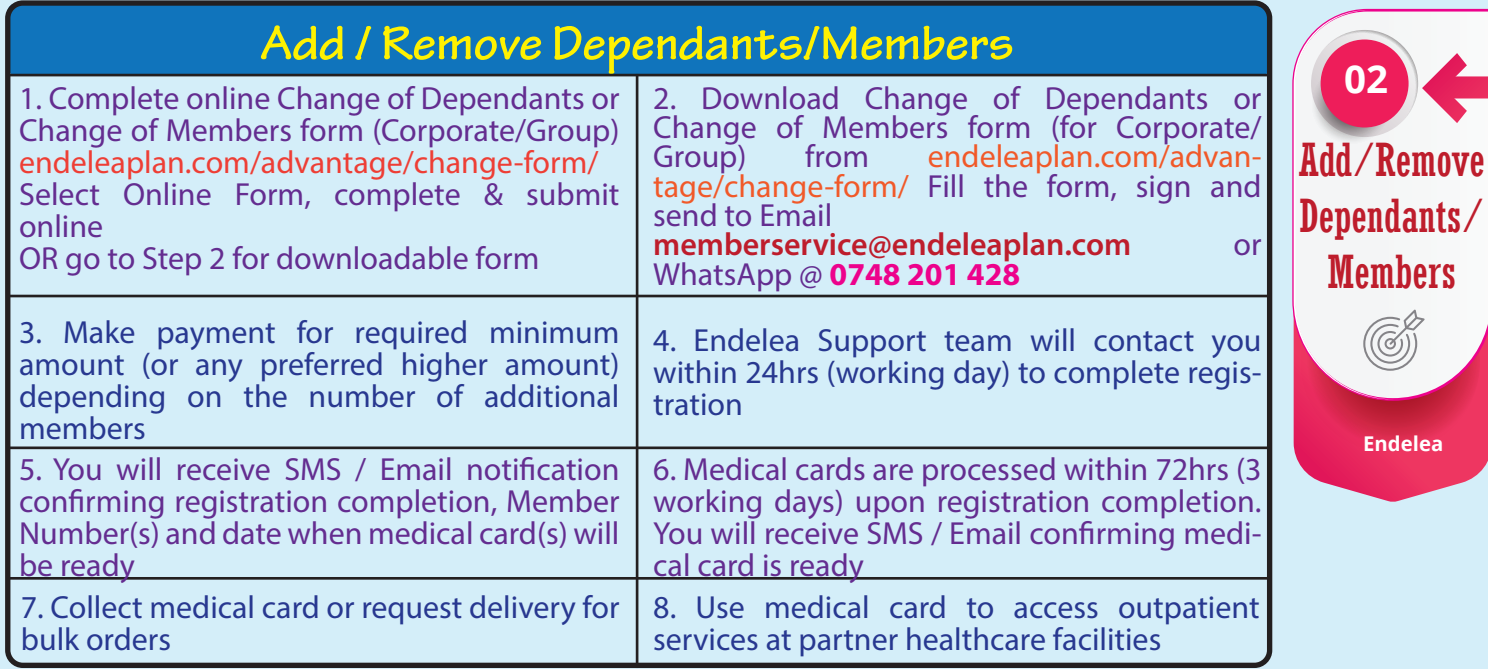

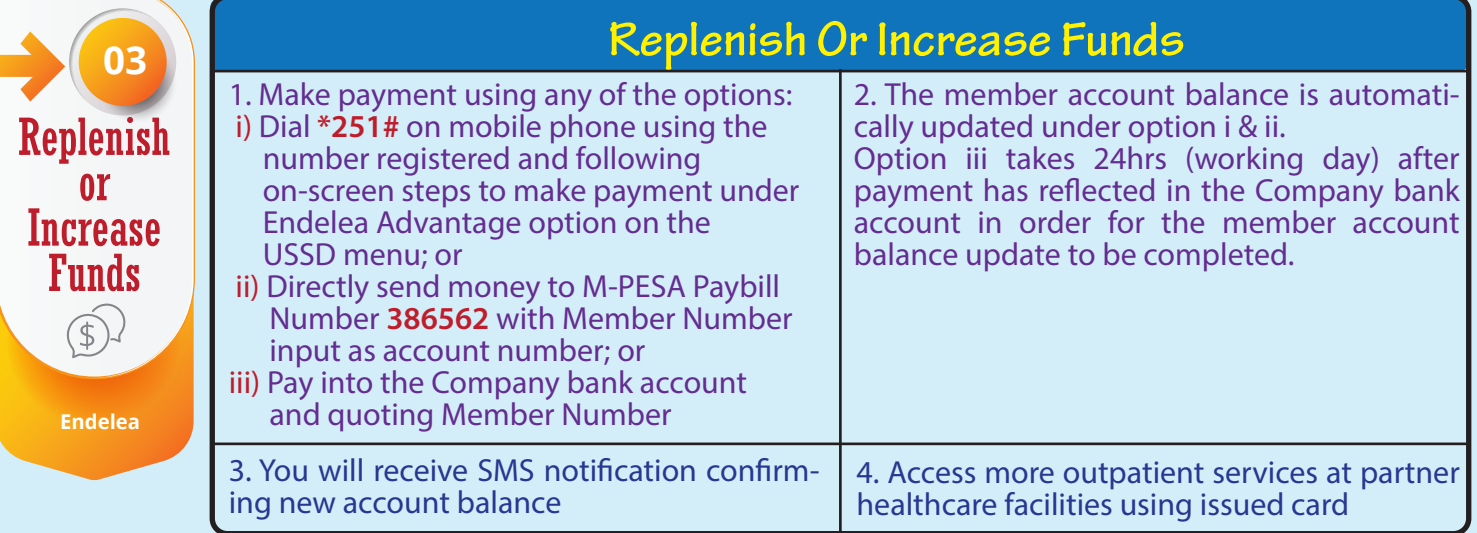

Endelea Advantage

**Endelea**

## Member Guide

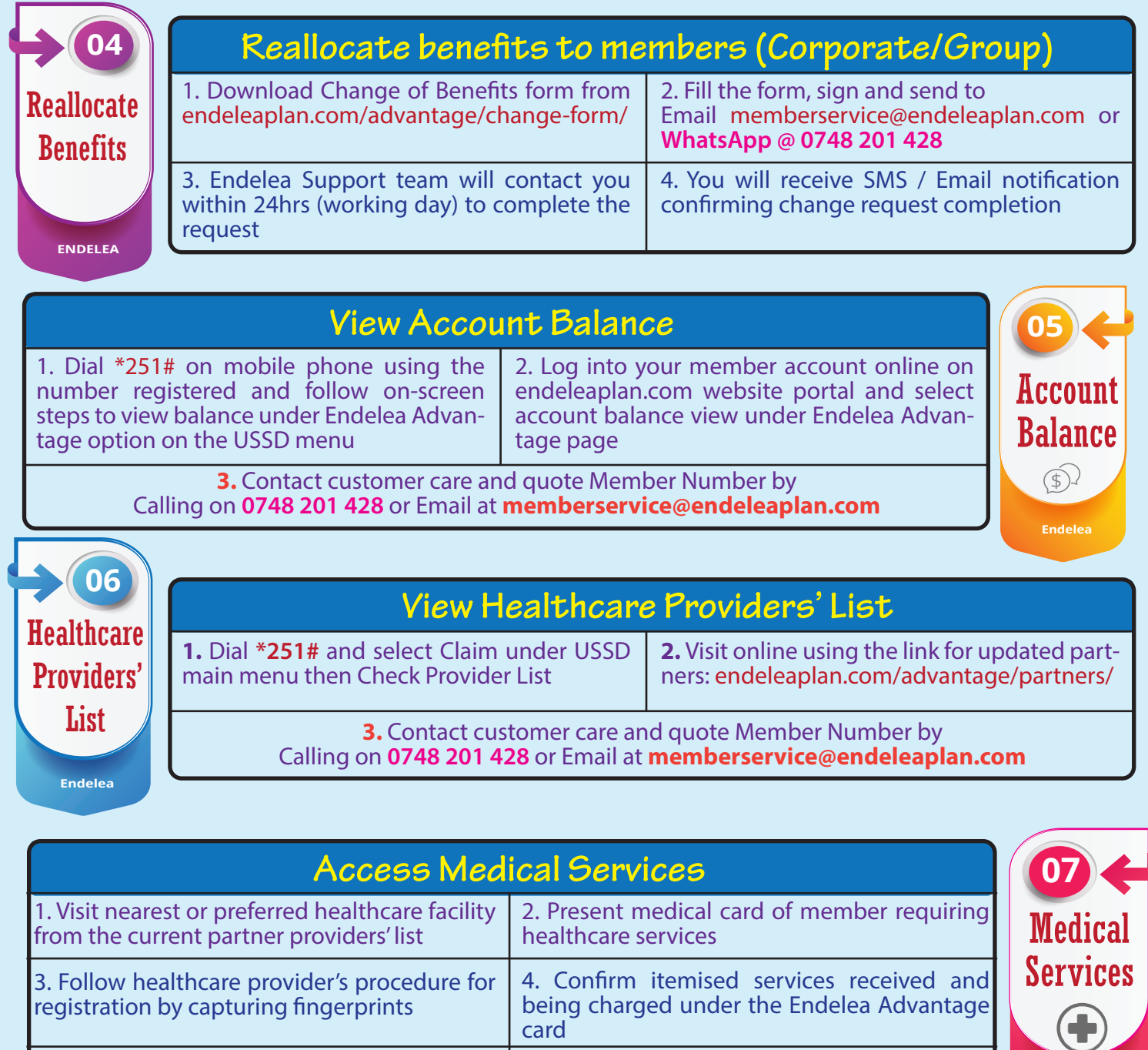

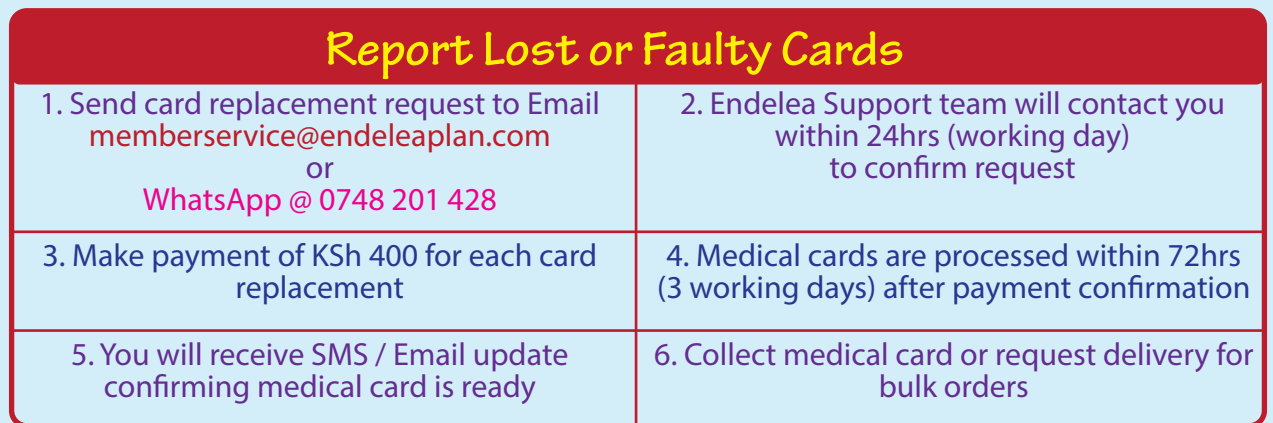

time of service

6. Pay for any excess amount above member's limit or available balance at

5. Sign payment receipt document and

authorize use of member medical card